## **SocioBrains**

**ISSN 2367-5721**, JOURNAL HOMEPAGE: [WWW.SOCIOBRAINS.COM](http://www.sociobrains.com/)

**INTERNATIONAL SCIENTIFIC REFEREED ONLINE JOURNAL WITH IMPACT FACTOR**

ISSUE 51, NOVEMBER 2018

## **ON THE USE OF SMART PHONES (SMARTPHONES) FOR CREATING GRAPHIC DESIGN**

## *Victor P. Petkov*

*REFERENCES: The focus of the text is the smart phone and the possibility to use it as a tool for creating graphic design. To verify this, a project has been described to create a series of creative postage stamps to be presented in a virtual environment. The purpose of the project is to prove or disprove the smart phone's capabilities as a full-featured and useful tool of the graphic designer and to check the use of the phone as an educational tool for fine art in elementary school.*

*KEY WORDS: graphic design, smart phone, heuristic operations, educational tool, visual communication, primary education*

Твърдението, че компютърът е мощен инструмент в различни професионални сфери, вероятно няма да е изненада и новост за никого. Най-малкото доказателство за това е наличието на този текст, който не е набран на пишеща машина, а на личния компютър. Но за необходимостта от компютъра в ежедневието, като средство за постигане на професионални резултати, получаване на информация и знания от глобалната мрежа или просто за забавление, едва ли са необходими доказателства. Днес това е неоспорим факт.

Любопитна е трансформацията "телефон – мобилен телефон – умен телефон". Колко са "умни" телефоните и какво може да се направи с тяхна помощ? Водени от този въпрос, ще разработим един проект в областта на графичния дизайн, който да докаже или опровергае възможностите на умния телефон като пълноправен и полезен инструмент на графичния дизайнер. За целта ще използваме само и единствено телефон "Alcatel One Touch Pop D5", оборудван с пет мегапикселова камера без макрофокусиране и вграден редактор за снимки.

Накратко за идеята – създаване на серия творчески пощенски марки, които да бъдат представени във виртуална среда (например Facebook) заедно с описанието на процеса. Единственото условие, което си поставяме, е всичко да бъде създадено с помощта на конкретния умен телефон. За по-голяма яснота ще разделим проекта на три етапа. *Първи етап* – заснемане на фотографии с камерата на телефона, *втори етап* – обработка на изображенията с наличния графичен редактор, и *трети етап* – проектиране на серия пощенски марки с използването само на умен телефон.

Човек е мобилен и в ежедневието си попада в непредвидени ситуации и на непланирани места, които възбуждат сетивата му. Веднага изниква въпросът: "Защо не нося апарат?" и идва тъжната констатация за пропуснатия миг. Ето тук е мястото да отбележим най-голямото предимство на умния телефон – той е винаги с нас. Колкото и несъвършена да е оптиката и матрицата на фотокамерата му, той е на разположение и случайната среща с графичната мокра следа, оставена от градински маркуч по асфалта, е възможно да бъде запечатана във фотографски кадър, който по-късно ще редактираме във втория етап на проекта.

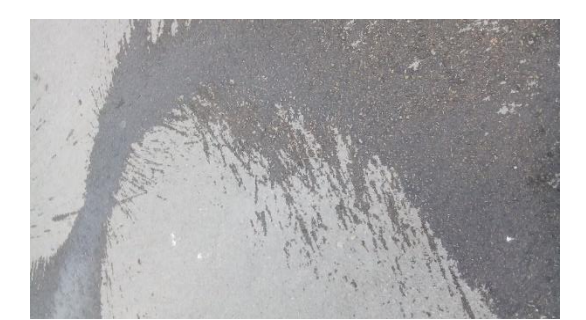

Нередактирана фотография на мокра следа, оставена по асфалта от градински маркуч

Много често нещо привлича вниманието ни и възбужда сетивата ни, без да знаем точната причина, било то формата, цветът или композицията, но не винаги имаме време да се замислим за източника на дразнение и просто снимаме. Едва по-късно ще открием необичайната композиция от сателитни антени, които като че ли се опитват да запазят равновесие.

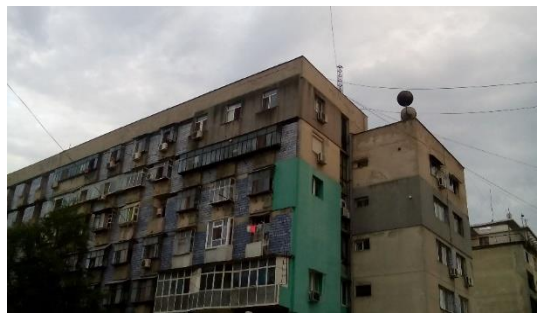

Нередактирана фотография с композиция от панелни блокове с две сателитни антени

В ежедневието нерядко минаваме през едно и също място по едно и също време на денонощието, бързайки за обичайните си задължения. Когато попаднем на повтарящ се визуален мотив, той става важен за нас и започваме да виждаме отвъд видимото. След близо двегодишно взиране в малката полуразрушена къща без покрив и буйна растителност в очертанията на стаята откриваме визуална постановка, която обезсмисля понятията "вътре" и "вън".

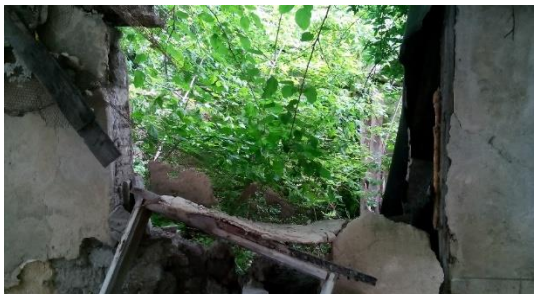

Нередактирана фотография на порутена къща без покрив с буйна растителност в някогашната стая

От приложените примери на фотографии е видно, че качеството им не е на високо професионално ниво и следва да пристъпим към втория етап на проекта – редактиране на изображенията, за да проверим възможността за постигане по-скоро на качествени графични изображения, отколкото на фотографски ретуш.

453 Динамичното развитие на технологиите година по-късно от началото на проекта подобри качеството на фотокамерите на умните телефони и днес те създават качествени изображения, дори някои от тях са с ръчни настройки подобно на професионалните апарати. Какви ли ще са камерите на умните телефони след една година?

И така във втората част на проекта ще приложим евристичния подход (подход, който се основава на минал опит и на интуитивни съображения, частен случай на метода проба-грешка) за подобряване качеството на изображенията, или по-точно евристични операции. Това са прости действия, но за тях е невъзможно да бъдат дадени ясни и еднозначни указания как следва да се прилагат в конкретния случай, което предполага наличието на въображение, интуиция, талант и знания. От своя страна евристичните операции не водят обезателно до получаване на силни или оригинални решения, т.е. те не гарантират стопроцентов успех, но при решаването на гореспоменатите задачи се оказват основно средство за търсене на решения.

Логическата структура на всеки графичен редактор може да се приеме като набор от инструменти за прилагане на прости действия (ротация, форматиране, контраст, яркост, насищане на цветността и т.н.) върху дадено изображение. В случая разполагаме с некачествени фотографии и нямаме ясна идея как да ги редактираме, така че евристичният подход ще ни помогне да решим задачата.

В примера с фотографията на мократа следа, оставена по асфалта от градински маркуч, прилагаме три прости действия – ротация на 90°, оконтрастяване и обезцветяване. Като краен резултат се получава графично изображение на експресивна черна диря, която ще послужи като фон на една от пощенските марки.

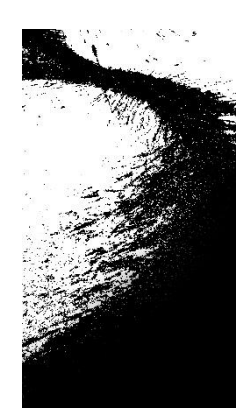

Редактирана фотография с прилагане на евристични операции

Подхождайки индивидуално към всяка фотография, стъпка по стъпка, или по-точно действие след действие, следва да изведем некачествените изображения до визуална основа за серията пощенски марки. Прилагането на различни прости действия в различна последователност дава добра основа за почти безкраен творчески експеримент.

В последния – трети, етап следва да завършим проектите за пощенски марки, като добавим необходимите графични елементи и подходящия шрифт (типография). Тук се изправяме пред най-големия недостатък на нашия умен телефон – софтуерът разполага само с един-единствен шрифт. Невъзможността да експериментираме с различни шрифтове превръща телефона в условен инструмент за създаване на графичен дизайн. До някаква степен проблемът с шрифтовете е решен, днес могат да се намерят графични редактори с набор от десетина шрифта, но текстообработката е силно ограничена или почти никаква. Ще трябва да се примирим с условния характер на типографията и да работим с наличното.

Друго ограничение, наложено от софтуера, е ограничената възможност за създаване на графични елементи и експериментиране с цвета, така че за проектирането на пощенските марки е възможно и удачно да използваме писмените знаци като цветни, композиционни или смислови елементи, лишавайки ги от тяхната основна функция – писаното слово. Използвайки въображението си, от буквата "О", комбинирана с дълго тире и скоба, можем да получим алюзия за око с мигли и вежда. Прилагането на ротация на средна скоба лесно я превръща в птица, а от многократното повтаряне на двоеточието можем да създадем растер за нуждите на проекта и т.н. Ето как евристичният поход ни помага да открием решения за постигане на целите и задачите в необичайни условия и ситуации.

В резултат на описаните усилия и разсъждения имаме проект за серия от дванайсет пощенски марки.

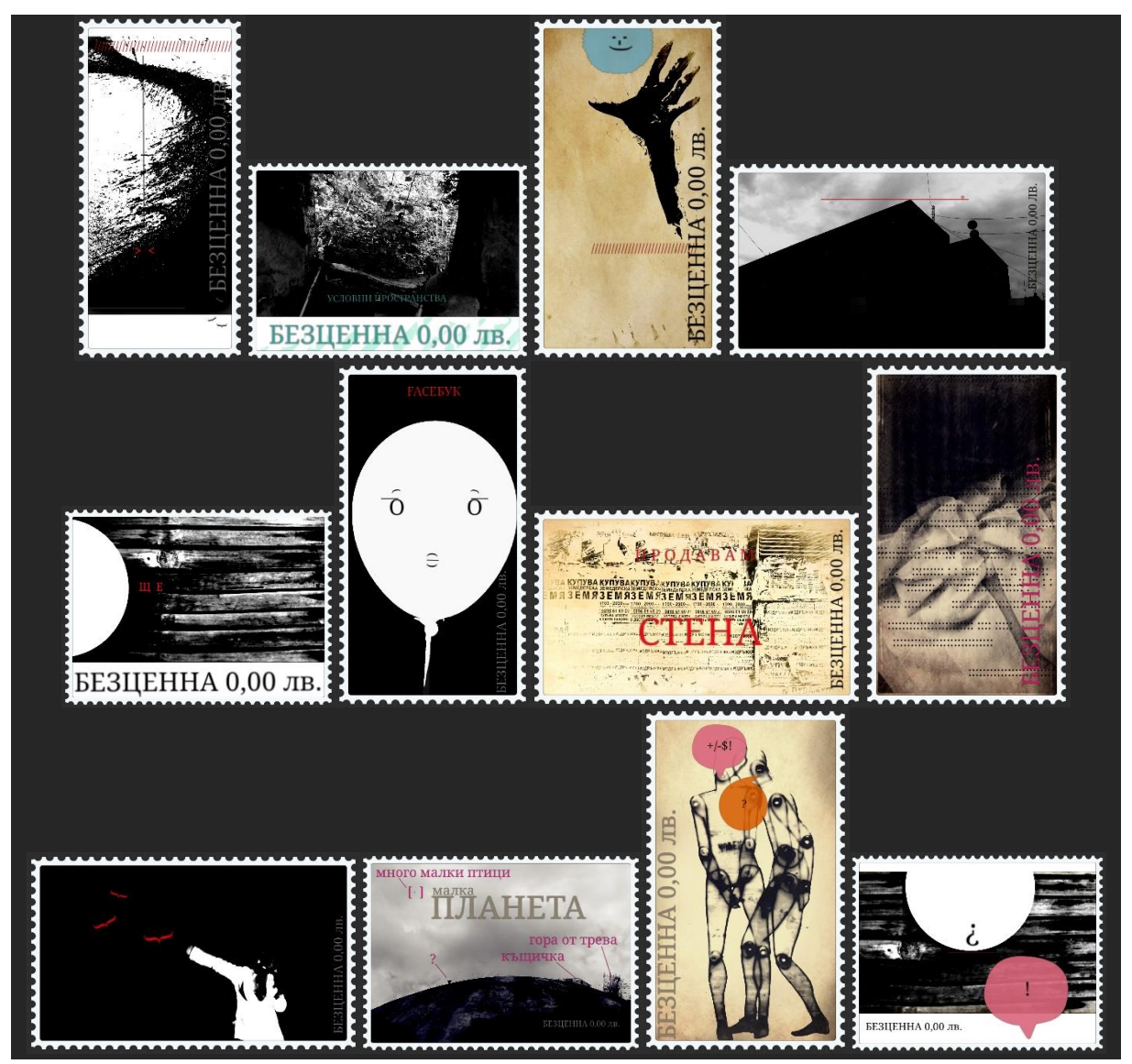

Проекти за пощенски марки

Следва да заключим, че създаването на графичен дизайн с помощта само на умен телефон е възможно, но поради условния характер на проектирането е по-скоро частен случай.

Ако приемем, че "утре" телефонът ще бъде професионален инструмент за създаване на графичен дизайн, то "днес" е наложително и полезно да го използваме като пълноправен образователен инструмент в творческото обучение по визуална комуникация – основно и важно ядро в дисциплината "Изобразително изкуство".

Докато течеше реализирането на проекта, моята шестгодишна дъщеря Ема прояви интерес към процесите – заснимане на фотография, обработка на изображение и създаване на графичен дизайн. Седмица по-късно се случи така, че тя получи не чехлите за баня, които си хареса, а чифт практични чехли. Разстроена и сърдита, на задната седалка на автомобила в рамките на десетина минути съвсем сама изтегли графичен редактор, засне въпросните чехли за баня и създаде следния емоционален графичен дизайн.

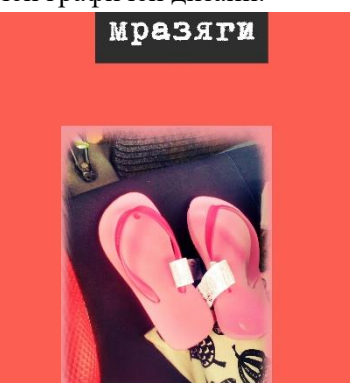

Графичен дизайн, създаден от Ема на 6 години

Ето как едно шестгодишно дете естествено и с лекота възприе и приложи евристичен подход и използвайки прости действия, откри нов начин за изразяване – визуален и емоционален.

В заключение можем да обобщим, че заниманията по графичен дизайн в началното училище ще дадат нов поглед и отношение към визуалната изразителност като средство за общуване. С подходящата методика и целенасоченост, стъпка по стъпка, в подрастващите е възможно да се създаде критичен поглед и да се развие взискателност към хигиената на визуалната среда в нашето ежедневие и битие.

**Забележка**: Всички фотографии и проекти могат да бъдат видени на [https://www.facebook.com/viktor.petkov.12/media\\_set?set=a.10209626393841205.1073741830.1369](https://www.facebook.com/viktor.petkov.12/media_set?set=a.10209626393841205.1073741830.1369492250&type=3) [492250&type=3](https://www.facebook.com/viktor.petkov.12/media_set?set=a.10209626393841205.1073741830.1369492250&type=3)

## **References:**

- 1. Gardnar, H. Mnozhestvo inteligentnosti. Sofia, Iztok-Zapad, 2014
- 2. Rayn, U., Konvar, T. Grafichnata komunikatsia dnes. Duo dizayn, 2008
- 3. Parkar, R. Profesionalniyat dizayn v reklamata. Sofia, Soft Pres, 2008

*Viktor Petkov PhD student at at Konstantin Preslavsky – University of Shumen e-mail: viktor\_petkov@hotmail.com*